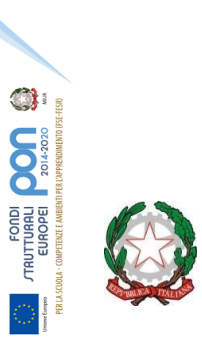

# Liceo e Ist. Tecnico Primo Levi - Bollate

*Amministrazione Finanza e Marketing - Relazioni Internazionali per il Marketing - Chimica Materiali - Biotecnologie Sanitarie - Liceo Linguistico - Liceo Scientifico – Liceo Scientifico opz. Scienze Applicate - Liceo Scientifico opz. Sportivo - Corsi IeFP*

> Via Varalli 20 - 20021 Bollate (MI) - Tel. 023505973 – 023506465 C.F. 80155410154 - C.M. MITD330007 - Codice Univoco Fatturazione Elettronica : UF3J6K Email : mitd330007@istruzione.i[t](mailto:mitd330007@istruzione.it) - P.E.C.: [mitd330007@pec.istruzione.it](mailto:mitd330007@pec.istruzione.it) Sito Web : [primolevibollate.edu.it](http://www.primolevibollate.gov.it/)

Circ. n. 239

Bollate, 14 marzo 2024

Agli studenti delle classi Quinte Ai candidati esterni all'Esame di Stato p.c. Ai coordinatori di classe e del PCTO delle classi Quinte e ai docenti individuati come Commissari d'esame Alla Segreteria studenti

## **Oggetto: Esame di Stato. Curriculum dello Studente. Adempimenti per gli studenti**

Con Nota ministeriale n. 7116 del [02.04.2021](https://usr.istruzione.lombardia.gov.it/wp-content/uploads/2021/04/Indicazioni-operative-per-il-Curriculum-studente-02-04-2021.pdf) il M.I. ha fornito le indicazioni operative per il rilascio del Curriculum dello studente, documento di riferimento fondamentale per l'Esame di Stato e per l'orientamento degli studenti (per informazioni, vai al [link\)](https://www.miur.gov.it/web/guest/-/scuola-disponibile-da-oggi-la-piattaforma-per-la-compilazione-del-curriculum-dello-studente), che viene allegato al diploma e deve essere rilasciato a tutti/e gli studenti/esse che lo conseguono, siano essi candidati interni o esterni.

A partire dall'a.s. 2023-24, come precisato dalla Nota ministeriale n. 7557 del [22.02.2024,](https://www.miur.gov.it/documents/20182/0/NOTA+Indicazioni+operative+Curriculum+studente+23_24.pdf/3323a8bc-5827-7f05-b662-7c2f043b3572?version=1.0&t=1709742376284) la predisposizione del Curriculum da parte degli studenti avviene attraverso le funzioni dell'E-portfolio in piattaforma UNICA.

### **Struttura del Curriculum**

Il Curriculum si compone di tre parti (vedi all. B alla nota 15598/2020):

- **Parte I – Istruzione e formazione** (a cura della scuola), che riguarda il percorso di studi dello/a studente/essa, compresi i PCTO a cui ha preso parte, il profilo in uscita, le esperienze di mobilità studentesca, i progetti extracurricolari più significativi a cui ha partecipato, etc.;
- **Parte II – Certificazioni** (a cura della scuola e dello/a studente/essa), comprendente le certificazioni linguistiche e informatiche possedute;
- **Parte III – Attività extrascolastiche** (a cura dello/a studente/essa), riguardante le attività professionali, artistiche, musicali, culturali, sportive, di volontariato, etc. svolte.

### **Gestione del curriculum**

All'interno dell'E-Portfolio, i candidati all'esame di Stato possono visualizzare nella sezione "Percorso di studi" e "Sviluppo delle competenze" le informazioni che andranno a confluire rispettivamente nella Parte I e Parte II (relativamente alle certificazioni conseguite caricate dalla scuola) del Curriculum. Le informazioni sulle certificazioni conseguite e soprattutto quelle sulle eventuali attività svolte in ambito extrascolastico inserite nella sezione "Sviluppo delle competenze" vanno a confluire nella Parte III del Curriculum.

Si suggerisce di mettere in evidenza le esperienze più significative, con particolare attenzione a quelle che possono essere valorizzate nello svolgimento del colloquio.

\_\_\_\_\_\_\_\_\_\_\_\_\_\_\_\_\_\_\_\_\_\_\_\_\_\_\_\_\_\_\_\_\_\_\_\_\_\_\_\_\_\_\_\_\_\_\_\_\_\_\_\_\_\_\_\_\_\_\_\_\_\_\_\_\_\_\_\_\_\_\_\_\_\_\_\_\_\_\_\_\_\_\_\_\_\_\_\_\_\_\_\_\_\_\_\_\_\_\_\_\_\_\_\_\_\_\_\_\_\_\_\_\_\_\_\_\_\_\_\_\_\_\_\_\_\_\_\_\_\_\_\_\_

L'aggiornamento nell'E-Portfolio delle informazioni che confluiscono nel Curriculum è possibile fino al consolidamento pre-esame da parte della segreteria.

Data l'importanza che riveste la compilazione del documento ai fini dell'Esame di Stato, gli studenti/esse sono invitati a verificare quanto già presente nel Curriculum e integrare con le esperienze personali scolastiche ed extrascolastiche.

Non dovrà essere caricato alcun file. Si sottolinea l'importanza che le informazioni inserite dagli studenti corrispondano a verità.

Per ogni dubbio, si invitano gli studenti/esse a contattare il proprio tutor.

I candidati esterni procedono con l'inserimento delle informazioni nella sezione "Percorso di studi" e "Sviluppo delle competenze" dell'E-Portfolio prima di sostenere l'esame preliminare; il loro Curriculum verrà consolidato dalle segreterie solo in caso di ammissione all'esame. Per accedere all'E-Portfolio è sufficiente che, successivamente al caricamento su SIDI delle informazioni relative ai suddetti studenti da parte delle segreterie scolastiche, i candidati esterni accedano a UNICA mediante un sistema di identità digitale (SPID, CIE, CNS, eIDAS).

#### **Il Curriculum in rapporto allo svolgimento dell'Esame di Stato**

- Nel corso della riunione preliminare ogni sottocommissione dell'Esame di Stato acquisisce, tra i vari atti e documenti relativi ai candidati, anche **"la documentazione relativa al percorso scolastico degli stessi al fine dello svolgimento del colloquio"**, in cui è incluso il Curriculum dello studente, e definisce le modalità di conduzione del colloquio, in cui **"tiene conto delle informazioni contenute nel Curriculum dello studente"** (O.M. 53/2021)
- Il Curriculum può pertanto avere un ruolo anche nella predisposizione e nell'assegnazione dei materiali da sottoporre ai candidati.

Il Dirigente Scolastico Elisabetta Boselli

Firma autografa sostituita a mezzo stampa ai sensi dell'art. 3, comma 2, del d.Lgs. n. 39/93